## Chrome Password Decryptor Crack For PC

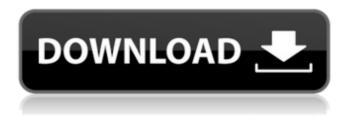

#### Chrome Password Decryptor Crack+ Free Download X64 2022

PasswordRecovery is a well-designed password recovery utility for Google Chrome. The simplest way to access lost or forgotten password is to use PasswordRecovery. An account owner just need to download and install the application on a computer running Google Chrome web browser. After that, the software will add a PasswordRecovery button on the Chrome address bar. Once the button is clicked, it will bring up a window to prompt the user to enter the lost or forgotten password. If the lost or forgotten password is successfully retrieved, PasswordRecovery will output the login information to the notification area. PasswordRecovery is an automated password recovery software and can automate password recovery of not only Chrome, but all installed browsers which support Google Chrome. Installation: 1. Download PasswordRecovery to your desktop. It will install a new shortcut on your desktop. 2. Copy the shortcut to any folder on your hard drive. For example, Ctrl+C and Ctrl+V to your desktop. 3. Launch the shortcut, and you will see a PasswordRecovery icon. Click to launch the program. 4. It will load the following window automatically. Paste your email address to the email field and click the Recover Button. This will launch a new small window. 5. You will see a password stored on the web browsers in the Notifications area. Please copy the password and paste it to the password prompt window. 6. Once the password is successfully input, click the Ok Button to finish the password recovery process. You can see the notification of password recovery is done. Features: 1. Screenshot 2. Copy email address 3. Notifications of password recovery 4. Autotask password recovery by emails 5. Notepad password recovery 6. Autocomplete email address 7. Email notification 8. Display login information 9. Notepad password recovery 10. Email password recovery 11. Text password recovery 12. Support for multiple web browsers 13. Password Recovery wizard 14. Password Recovery by addressesQ: OSX, how to access physical memory with virtual memory? Is there any way to access physical memory from within a virtual machine? I'm trying to send data to a virtual GPU in the VM. I want to use Physical Buffer Objects to avoid the CPU overhead of transferring data to the GPU in plain old virtual memory. I know that VMWare vSphere (and others) use a special mechanism to transfer

# Chrome Password Decryptor Crack + Free [Win/Mac]

====== Chrome Password Decryptor Full Crack is designed to quickly retrieve password information stored in the browser. It utilizes Chrome's native Passwords & Forms API to extract, decrypt and present the retrieved user data in a convenient way. This feature allows to quickly review the stored data and restore any which was lost or forgotten. This project utilizes Google Chrome accounts only, so if you use other browsers - it's not for you. Features: ======== Extracts/decrypts saved passwords and forms saved by the user on the website. - Provides easy interface with convenient visualization of the retrieved data. - Supports almost all browsers and devices. - Unlimited/unlimited amount of passwords can be decrypted and recovered. - Supports all page types: images, javascript etc. Requirements: ====== Chrome Password Decryptor Crack Free Download is completely free, but requires the following Google Chrome browser components in order to function properly: - Google Chrome version 45 or higher. Warez Site provided by Putlocker Neurostimulation systems can be used to deliver electrical stimulation to one or more regions of the brain. In some cases, the systems may be implanted into a patient and configured to provide electrical stimulation to one or more target areas of the brain. The patient may be a candidate for neurostimulation if he or she suffers from a medical condition characterized by motor dysfunction. The subject's symptoms, however, may be the result of the effects of a particular neuronal pathway that is not being effectively stimulated by conventional methods, for example, stimulation that involves a single contact or lead.Q: regex fails when field is empty I wrote some simple regex code to format all addresses in a textarea. It works fine if there is data in the field but if it's empty then it breaks and doesn't format the text at all. Any ideas on why? Regex code:  $(".address").keyup(function() { var regex = "^\d{1,2}\s?[\S]$ \$("#addresses").val(\$("#add 09e8f5149f

## Chrome Password Decryptor Crack [Updated] 2022

Chrome Password Decryptor 4.1 is a useful piece of software that helps recover old and lost accounts in the Google's web browser. If you use Chrome, sometimes you may forget some passwords of the various accounts that you've created in this browser. But, fear not - there's a wonderful solution to this problem. Chrome Password Decryptor comes to the rescue and can retrieve lost or forgotten passwords by registering on websites that use passwords in Chrome. You just have to download this little tool and follow the instructions in order to recover them. It's as easy as that. The software is free and does not require registration in order to use it. Just download it, put it on your flash drive or CD and continue. You'll be surprised at the amount of data that this simple tool can get you. By then, you'll be able to access your accounts with relative ease. Features: \* The only tool that allows for the recovery of all accounts in Google's web browser \* Supports the recovery of any type of password, regardless of the sites or accounts in which they are used \* Easy to use, fast and user-friendly \* Runs on all Windows operating systems \* Undetectable \* Safe and free \* Works with all Chrome versions \* Works with all Chrome types (Chrome, Chrome Canary, etc.) \* Possibility to export recovered passwords in HTML, TXT and XML formats \* Automatic downloading after installation \* Works without rebooting What's new in version 4.1: Added automatic downloading of results after installation, so you don't need to restart Chrome for the process to be completed. FullSaleShield is a better way to get rid of spammers. Its safeguard your computer from the infection of harmful software. Anti-malware Software FullSaleShield is an effective, simple and widely used real-time program that is designed to deal with computer malwares. It performs with a very simple and quick interface, in addition it also has many handy features. It is the most popular Malware removal software with over a half-million downloads in the last twelve months and over 100,000 positive reports. HexRemove is an easy-to-use and comprehensive antivirus software for Windows. It checks every piece of newly downloaded executable software for malware, spyware, keyloggers, trojans, rootkits, malware injectors and so on. It allows you to scan an entire disc

#### What's New in the?

ChromePasswordDecryptor is a simple-to-use program that comes in handy if you have forgotten account passwords on various websites in Google Chrome. This tool is capable of retrieving this type of information from the web browser, rapidly and with minimum effort. The interface of the program is made from a standard window with a well-organized layout. It is possible to select the Chrome build type, between "Chrome" and "Chrome Canary/SXS". For the first option, the program automatically detects the install path, but you have to add the directory in question for the second one. Once the recovery procedure is initialized with the click of a button, results are immediately displayed in the primary panel, such as websites with saved passwords, and email accounts with passwords. These details can be exported to an external file for further evaluation; ChromePasswordDecryptor supports the HTML, TXT and XML file types in this matter. There are no other options available through this tool. ChromePasswordDecryptor is light on the system resources, hence it doesn't affect the computer's activity. It has a good response time and finishes a recovery job very fast, providing accurate data. No error dialogs have been shown in our tests, and the utility did not hang or crash. All in all, ChromePasswordDecryptor supplies users with a straightforward method for recovering lost or forgotten passwords which are saved in Chrome.Q: javascript class instance member scope issue I've got a simple javascript class named FirstClass that needs to access a variable with the scope of the function. Here is my code: function FirstClass(){ var a=10; } function FirstClass(a){ this.a = a; } Now, When I instantiate a new instance of FirstClass with a new variable, the new variable doesn't get passed to the constructor, so it's value is undefined var obj = new FirstClass(5); I can fix this by simply adding the variable I want to pass to the function in the constructor: function FirstClass(a) { this.a = a; this.a = 5; } But this seems like a sloppy solution. Is there a better way to do this? A: Change this line: this.a = a; to: this.a = a; this.

## **System Requirements For Chrome Password Decryptor:**

OS: Windows XP/Vista/7/8/8.1/10 Processor: Intel Pentium III or better Memory: 1.5 GB RAM Hard Disk Space: 50 MB available space Graphics Card: DX 9.0c compatible DirectX®: 9.0c compatible Network: Broadband Internet connection Sound Card: DirectX 9.0c compatible Additional Notes: You will not be able to use the application if you use a form of anti-virus software that blocks or uninst

https://estalink.fun/upload/files/2022/06/6Yo2IAz6slQovBuVoy3N 08 6d9295f171d42ffa19c2a69 0b8d2a1fa file.pdf

https://mugnii.com/wp-content/uploads/2022/06/JBM SPaCer Crack PCWindows.pdf https://www.dizifire.com/wp-

content/uploads/2022/06/MS Longhorn Screensaver Crack Free License Key WinMac.pdf https://4i90.com/timechimes-download-pc-windows/

https://jenniferferrand.fr/?p=10526

https://plainbusiness.net/?p=27926

https://blacksocially.com/upload/files/2022/06/MIOOqOPXsiTYCYREOTWw 08 6d9295f171d42 ffa19c2a690b8d2a1fa file.pdf

https://vintriplabs.com/activexperts-sms-and-mms-toolkit-crack-incl-product-key/

 $\underline{https://algarvepropertysite.com/streambuffre-portable-3-0-5933-0-crack-torrent-activation-code-free-download/}\\$ 

https://macprivatechauffeur.com/wp-

content/uploads/2022/06/Asymptote Crack For PC 2022.pdf

https://placedcontent.com/wp-content/uploads/2022/06/illakris.pdf

https://wozyzy.com/upload/files/2022/06/UKNsFzHIpzHYw4CpSsge\_08\_6d9295f171d42ffa19c2a\_690b8d2a1fa\_file.pdf

https://socialspace.ams3.digitaloceanspaces.com/upload/files/2022/06/5WnJTdIzyS1UTBIXcqHP\_0 8 194759f603e3f71eb7ec1988d08c118f\_file.pdf

https://chichiama.net/?p=38030

 $\underline{https://ekibinibul.com/wp\text{-}content/uploads/2022/06/MO\_Youtube\_Downloader\_.pdf}$ 

https://www.caramelosdecianuro.net/wp-content/uploads/Associated Tasks Field.pdf

https://lidealist.store/wp-content/uploads/2022/06/Spglib Crack 3264bit.pdf

http://dummydoodoo.com/?p=2892

https://market.harmonionline.net/advert/portable-massmail-1-07-crack-with-registration-code-download-for-pc-latest/

https://wishfruits.com/pdf-unshare-2021-1-0-crack-pc-windows-latest/